# **Informator o egzaminie potwierdzającym kwalifikacje w zawodzie**

**(kształcenie według podstawy programowej z 2017 r.)**

*Fotograf 343101*

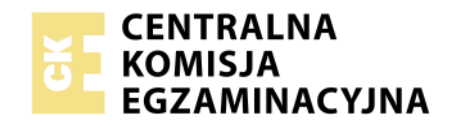

**Warszawa 2017**

Informator opracowała Centralna Komisja Egzaminacyjna w Warszawie we współpracy z Okręgową Komisją Egzaminacyjną w Łodzi.

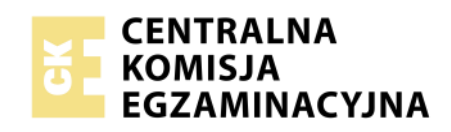

*Układ graficzny © CKE 2017*

# **Spis treści**

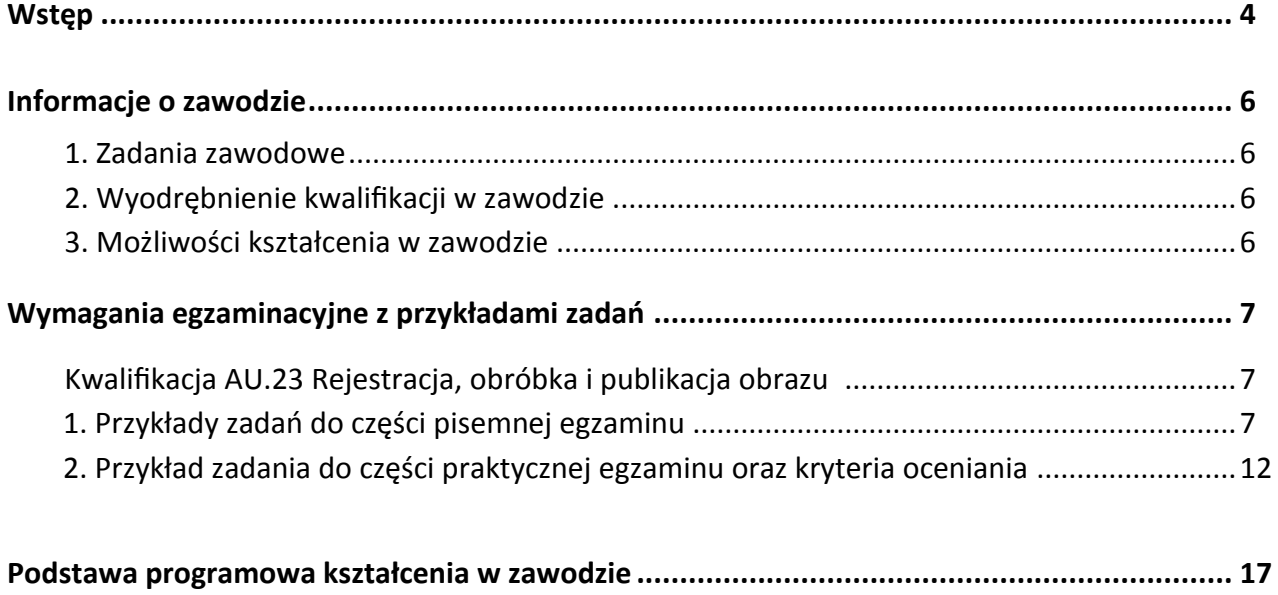

# **WSTĘP**

Informator o egzaminie potwierdzającym kwalifikacje w zawodzie jest podzielony na dwie części:

- pierwsza zawiera informacje ogólne o zawodzie oraz możliwości dalszego kształcenia w zawodzie, uzupełniania wykształcenia w różnych formach,
- druga zawiera wymagania egzaminacyjne z przykładami zadań oraz podstawę programową dla zawodu.

Do każdej kwalifikacji, do każdego zestawu efektów kształcenia, zostały wybrane umiejętności reprezentatywne dla zawodu. Do tych umiejętności przypisano najważniejsze wymagania ogólne jako rozwinięcia oraz zamieszczono przykładowe zadanie z podaną odpowiedzią prawidłową.

Zamieszczony jest również przykład zadania do części praktycznej egzaminu dla wybranych umiejętności z kwalifikacji w zawodzie.

Zadania w informatorze nie wyczerpują wszystkich przykładowych zadań, które mogą wystąpić w arkuszach egzaminacyjnych. Informator nie może być główną wskazówką do planowania procesu kształcenia w zawodzie, a kształcenie powinno odbywać się zgodnie z programami nauczania opracowanymi według obowiązującej podstawy programowej kształcenia w zawodzie.

Egzamin potwierdzający kwalifikacje w zawodzie jest przeprowadzany:

- a. z zakresu danej kwalifikacji wyodrębnionej w zawodzie lub w zawodach zgodnie z klasyfikacją zawodów szkolnictwa zawodowego,
- b. na podstawie wymagań określonych w podstawie programowej kształcenia w zawodach.

Przez kwalifikację w zawodzie należy rozumieć wyodrębniony w danym zawodzie zestaw oczekiwanych efektów kształcenia, których osiągnięcie potwierdza świadectwo wydane przez okręgową komisję egzaminacyjną, po zdaniu egzaminu potwierdzającego kwalifikacje w zawodzie w zakresie jednej kwalifikacji.

Część pisemna egzaminu trwa 60 minut i przeprowadzana jest w formie testu składającego się z 40 zadań zamkniętych, zawierających cztery odpowiedzi do wyboru, z których tylko jedna jest prawidłowa. Można uzyskać max. 40 punktów. Część pisemna egzaminu jest przeprowadzana z wykorzystaniem elektronicznego systemu przeprowadzania egzaminu lub arkuszy i kart odpowiedzi.

Część praktyczna egzaminu jest przeprowadzana w formie zadania praktycznego i polega na wykonaniu przez zdającego zadania egzaminacyjnego zawartego w arkuszu egzaminacyjnym na stanowisku egzaminacyjnym. Część praktyczna egzaminu jest przeprowadzana według modelu (formy):

- a. w (wykonanie) gdy rezultatem końcowym jest wyrób lub usługa,
- b. wk (wykonanie przy komputerze) gdy rezultatem końcowym jest wyrób lub usługa, uzyskana z wykorzystaniem komputera,
- c. d (dokumentacja) gdy jedynym rezultatem końcowym jest dokumentacja,
- d. dk (dokumentacja przy komputerze) gdy jedynym rezultatem końcowym jest dokumentacja uzyskana z wykorzystaniem komputera.

Oczekiwane rezultaty zadania podlegają ocenie przez egzaminatora w trakcie trwania egzaminu lub po jego zakończeniu, zgodnie z podanymi kryteriami.

Przed przystąpieniem do dalszej lektury *Informatora* warto zapoznać się z ogólnymi zasadami obowiązującymi na egzaminie potwierdzającym kwalifikacje w zawodzie od roku szkolnego 2017/2018. Są one określone w ustawie o systemie oświaty z dnia 7 września 1991 r. (j.t. Dz. U. z 2016 r., poz.1943 ze zm.) oraz w *rozporządzeniu Ministra Edukacji Narodowej z dnia 18 sierpnia 2017 r. w sprawie szczegółowych warunków i sposobu przeprowadzania egzaminu potwierdzającego kwalifikacje w zawodzie* oraz w formie skróconej w części ogólnej *Informatora o egzaminie potwierdzającym kwalifikacje w zawodzie od roku szkolnego 2017/2018,* dostępnego na stronie internetowej Centralnej Komisji Egzaminacyjnej (www.cke.edu.pl) oraz na stronach internetowych okręgowych komisji egzaminacyjnych.

# **INFORMACJE O ZAWODZIE**

# **1. Zadania zawodowe**

Absolwent szkoły kształcącej w zawodzie **fotograf** powinien być przygotowany do wykonywania następujących zadań zawodowych:

- 1) przygotowania planu zdjęciowego;
- 2) rejestrowania obrazu;
- 3) obróbki i publikowania obrazu.

# **2. Wyodrębnienie kwalifikacji w zawodzie**

W zawodzie **fotograf** wyodrębniono jedną kwalifikację.

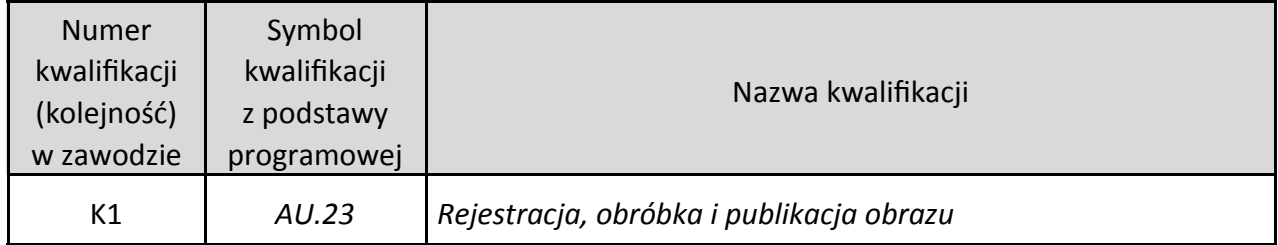

# **3. Możliwości kształcenia w zawodzie**

Od roku szkolnego 2017/2018 kształcenie w zawodzie **fotograf** jest realizowane w klasach pierwszych 3-letniej branżowej szkoły I stopnia.

Absolwent szkoły kształcącej w zawodzie fotograf po potwierdzeniu kwalifikacji *AU.23 Rejestracja, obróbka i publikacja obrazu* może uzyskać dyplom potwierdzający kwalifikacje w zawodzie technik fotografii i multimediów po potwierdzeniu kwalifikacji *AU.28 Realizacja projektów multimedialnych* oraz uzyskaniu wykształcenia średniego lub średniego branżowego.

Od dnia 1 stycznia 2020 r. przewidziano możliwość kształcenia na kwalifikacyjnych kursach zawodowych w zakresie kwalifikacji *AU.23 Rejestracja, obróbka i publikacja obrazu*.

# **WYMAGANIA EGZAMINACYJNE Z PRZYKŁADAMI ZADAŃ**

# **Kwalifikacja K1**

## *AU.23 Rejestracja, obróbka i publikacja obrazu*

# **1. Przykłady zadań do części pisemnej egzaminu dla wybranych umiejętności z kwalifikacji** *AU.23 Rejestracja, obróbka i publikacja obrazu*

## **1.1. Organizacja prac fotograficznych**

*Umiejętność 3) określa metody rejestracji obrazu, na przykład:*

- rozróżnia parametry skanowania mające wpływ na jakość reprodukcji,
- wybiera metodę powielania obrazu w zależności od przeznaczenia,
- charakteryzuje cyfrowe, analogowe i hybrydowe metody otrzymywania obrazu,
- rozróżnia metody reprodukcji oryginałów płaskich.

#### **Przykładowe zadanie 1.**

W jakiej rozdzielczości należy zeskanować zdjęcie w formacie 13 x 18 cm, żeby wydrukować je w skali 2:1?

- A. 100 dpi
- B. 300 dpi
- C. 500 dpi
- D. 600 dpi

Odpowiedź prawidłowa: **D**.

## *Umiejętność 4) dobiera sprzęt i materiały do realizacji prac fotograficznych, na przykład:*

- potrafi sklasyfikować akcesoria fotograficzne, rodzaje aparatów fotograficznych, obiektywów, statywów, elementów wyposażenia studia,
- dobiera rodzaj aparatu fotograficznego, typ obiektywu oraz filtry fotograficzne do zastanej sytuacji zdjęciowej,
- rozpoznaje błędy układów optycznych występujących w obiektywach,
- rozróżnia elementy budowy aparatu fotograficznego,
- określa zastosowanie wyposażenia ciemni fotograficznej.

#### **Przykładowe zadanie 2.**

Który z filtrów fotograficznych zapobiega powstawaniu niekorzystnych odblasków od szkła, wody oraz lakierowanych powierzchni?

- A. Filtr gwiazdkowy.
- B. Filtr zmiękczający.
- C. Filtr polaryzacyjny.
- D. Filtr kompensacyjny.

Odpowiedź prawidłowa: **C**.

*Umiejętność 5) przestrzega zasad techniki świetlnej w realizacji oświetlenia planu zdjęciowego, na przykład:*

- określa charakter oświetlenia planu zdjęciowego,
- rozróżnia czynniki związane z prawidłowym naświetleniem materiału zdjęciowego,
- zachowuje zgodność temperatury barwowej źródeł światła,
- potrafi sklasyfikować i uzasadnić dobór światła oraz akcesoriów modyfikujących oświetlenie planu zdjęciowego,
- potrafi zaplanować oświetlenie w celu uzyskania efektu niskiego, średniego i wysokiego klucza.

#### **Przykładowe zadanie 3.**

Które z akcesoriów służy do doświetlania zdjęcia portretowego w plenerze?

- A. Czasza.
- B. Blenda.
- C. Strumienica.
- D. Filtry barwne.

Odpowiedź prawidłowa: **B**.

#### **1.2. Rejestracja obrazu**

*Umiejętność 4) rejestruje obrazy z wykorzystaniem różnych technik fotograficznych, na przykład:*

- charakteryzuje rodzaje fotografii,
- charakteryzuje techniki stosowane w fotografii,
- określa zasady wykonywania zdjęć reportażowych, ślubnych, reklamowych, panoramicznych, stereoskopowych, w promieniu niewidzialnym, do techniki HDR, do techniki montażu ostrości, animowanych 360°.

#### **Przykładowe zadanie 4.**

Jak nazywa się technika uzyskania obrazu o bardzo szerokim zakresie tonalnym?

- A. HDR
- B. USM
- C. Low key
- D. High key

Odpowiedź prawidłowa: **A**.

#### *Umiejętność 5) wykonuje zdjęcia plenerowe, na przykład:*

- określa warunki wykonywania zdjęć plenerowych,
- wskazuje trudności występujące przy wykonywaniu zdjęć plenerowych,
- klasyfikuje zdjęcia plenerowe.

#### **Przykładowe zadanie 5.**

W celu sfotografowania w plenerze dzikich zwierząt należy użyć

- A. teleobiektywu.
- B. makroobiektywu.
- C. obiektywu typu soft.
- D. obiektywu szerokokątnego.

#### Odpowiedź prawidłowa: **A**.

#### *Umiejętność 6) wykonuje zdjęcia studyjne, na przykład:*

- określa warunki wykonywania zdjęć studyjnych,
- wskazuje trudności występujące przy wykonywaniu zdjęć studyjnych,
- klasyfikuje zdjęcia studyjne. plenerowe.

#### **Przykładowe zadanie 6.**

Który z elementów wyposażenia studia fotograficznego służy do uzyskania oświetlenia punktowego?

- A. Okta.
- B. Softbox.
- C. Stripbox.
- D. Strumienica.

Odpowiedź prawidłowa: **D**.

#### **1.3. Obróbka i publikacja obrazu**

#### *Umiejętność 4) dokonuje obróbki obrazu, na przykład:*

- kadruje zdjęcia zgodnie z zasadami kompozycji,
- potrafi wykonać retusz obrazu,
- wykonuje fotomontaż komputerowy,
- montuje obrazy w celu zwiększenia głębi ostrości lub zakresu dynamiki,
- stosuje w pliku rastrowym obiekty wektorowe,
- wykorzystuje filtry i techniki selekcji,
- wprowadza elementy tekstowe do obrazu,
- ustala odpowiedni model barw,
- ustala wielkość fizyczną obrazu w powiązaniu z rozdzielczością,
- wykonuje korekcie tonalna i barwna pliku.

#### **Przykładowe zadanie 7.**

Które z narzędzi programu Adobe Photoshop pozwala na edycję jednego wybranego koloru na zdjęciu?

- A. Gradient.
- B. Balans kolorów.
- C. Zakres kolorów.
- D. Barwa/Nasycenie.

#### Odpowiedź prawidłowa: **D**.

#### *Umiejętność 5) przygotowuje obrazy do publikacji, na przykład:*

- dobiera format zapisu do przeznaczenia zdjęcia,
- dobiera tryb barwny i rozdzielczość do przeznaczenia obrazu.

#### **Przykładowe zadanie 8.**

W jakim systemie barw należy zapisać plik z obrazem przeznaczonym do zamieszczenia w Internecie?

- A. HSB
- B. RGB
- C. CMYK
- D. PANTONE

#### Odpowiedź prawidłowa: **B**.

#### *Umiejętność 6) drukuje obrazy, na przykład:*

- ocenia jakość wydruków,
- dobiera rodzaj nośnika wydruku,
- dobiera ustawienia w interfejsie urządzenia drukującego,
- opisuje działanie drukarek laserowych, atramentowych, termosublimacyjnych.

## **Przykładowe zadanie 9.**

W jakiej rozdzielczości należy zapisać plik z obrazem przeznaczonym do wydruku wielkoformatowego?

- A. 72 dpi
- B. 96 dpi
- C. 150 dpi
- D. 300 dpi

Odpowiedź prawidłowa: **C**.

# **2. Przykład zadania do części praktycznej egzaminu dla wybranych umiejętności z kwalifikacji**  *AU.23 Rejestracja, obróbka i publikacja obrazu*

Przygotuj projekt makiety według załączonego wzoru. W tym celu sfotografuj w atelier czarny pendrive na białym tle, zastosuj oświetlenie bezcieniowe i zarejestruj obraz w formacie JPEG.

Na pulpicie komputera utwórz folder o nazwie *PESEL* (*PESEL* to Twój numer PESEL). Do folderu przenieś zdjęcie pendrive'a, które wybrałeś do dalszej obróbki i nadaj mu nazwę *PESEL\_pendrive*. Pracuj na kopii pliku.

Wykorzystując wzór makiety oraz pliki z folderu *AU.23\_materiały* zabezpieczonego hasłem: **AU.23\_sCL-01**, umieszczonego na pulpicie komputera, wykonaj fotomontaż zgodnie z wytycznymi:

- parametry makiety: szerokość: 14,8 cm, wysokość: 21 cm, rozdzielczość: 300 ppi, tryb koloru: RGB, format zapisu: PSD;
- tło makiety: cztery prostokąty o parametrach:
	- dwa jednakowe prostokąty w górnej i dolnej części makiety o rozmiarze 5 x 14,8 cm w kolorze RGB (50, 250, 50),
	- prostokąt w lewej części makiety o rozmiarze 7,4 x 11 cm w kolorze RGB (255, 255, 255),
	- prostokąt w prawej części makiety o rozmiarze 7,4 x 11 cm w kolorze RGB (0, 0, 0);
- parametry napisów:
	- *ZAPROJEKTUJ SWÓJ GADŻET!*: Calibri, Bold, 30 pkt, kolor RGB (0, 0, 0), do tekstu należy dodać odbicie lustrzane,
	- *WYBIERZ GOTOWY WZÓR*: Calibri, Bold, 32 pkt, kolor RGB (0, 0, 0), tekst wyrównany do prawej strony,
	- *[WYKONAJ W](http://www.retrorekonstrukcjafotografii.eu)ŁASNY PROJEKT*: Calibri, Bold, 32 pkt, kolor RGB (255, 255, 255), tekst wyrównany do lewej strony,
	- *LUB*: Calibri, Bold, 60 pkt, kolor RGB (0, 0, 0), (litery: *L* i połowa *U*) oraz RGB (255, 255, 255), (litery: *B* i połowa *U*),
	- *[www.zaprojektujgadzet.eu](http://www.zaprojektujgadzet.eu)*: Calibri, Bold, 32 pkt, kolor RGB (0, 0, 0), do tekstu należy dodać style warstwy: faza/faseta i płaskorzeźba oraz blask zewnętrzny o dowolnych ustawieniach;
- pendrive wyselekcjonowany z pliku *PESEL\_pendrive* umieszczony w lewej części makiety, na pendrive'a należy nanieść symbol w kolorze żółtym:

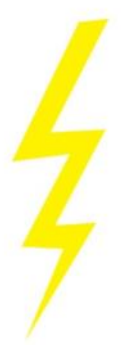

 kopia pendrive'a umieszczona w lewej, dolnej części makiety, na pendrive'a należy nanieść symbol w kolorze zielonym:

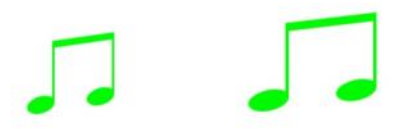

 odbicie w poziomie kopii pendrive'a umieszczone w prawej, dolnej części makiety, na pendrive'a należy nanieść żółto – czarny symbol:

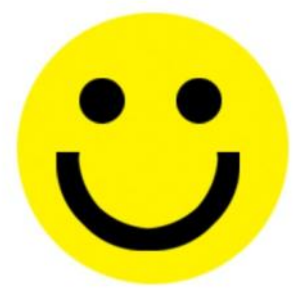

- kopia pendrive'a w kolorze zielonym umieszczona w prawej części makiety, na pendrivie należy umieścić obraz z folderu AU.23\_materiały;
- numer PESEL umieszczony w prawym górnym rogu makiety.

Wynik pracy zapisz w folderze *PESEL* pod nazwą *PESEL\_makieta* w formatach PSD oraz JPEG.

Folder o nazwie *PESEL* zapisz na płytę CD, sprawdź poprawność nagrania, płytę opisz swoim numerem PESEL.

Wydrukuj makietę z pliku *PESEL\_makieta.jpg* z jakością fotograficzną, wyśrodkowaną na arkuszu A4 ze stanowiska podłączonego do drukarki (wykorzystując płytę CD) lub za pomocą drukarki sieciowej.

Dopuszczalna jest jedna korekta wydruku.

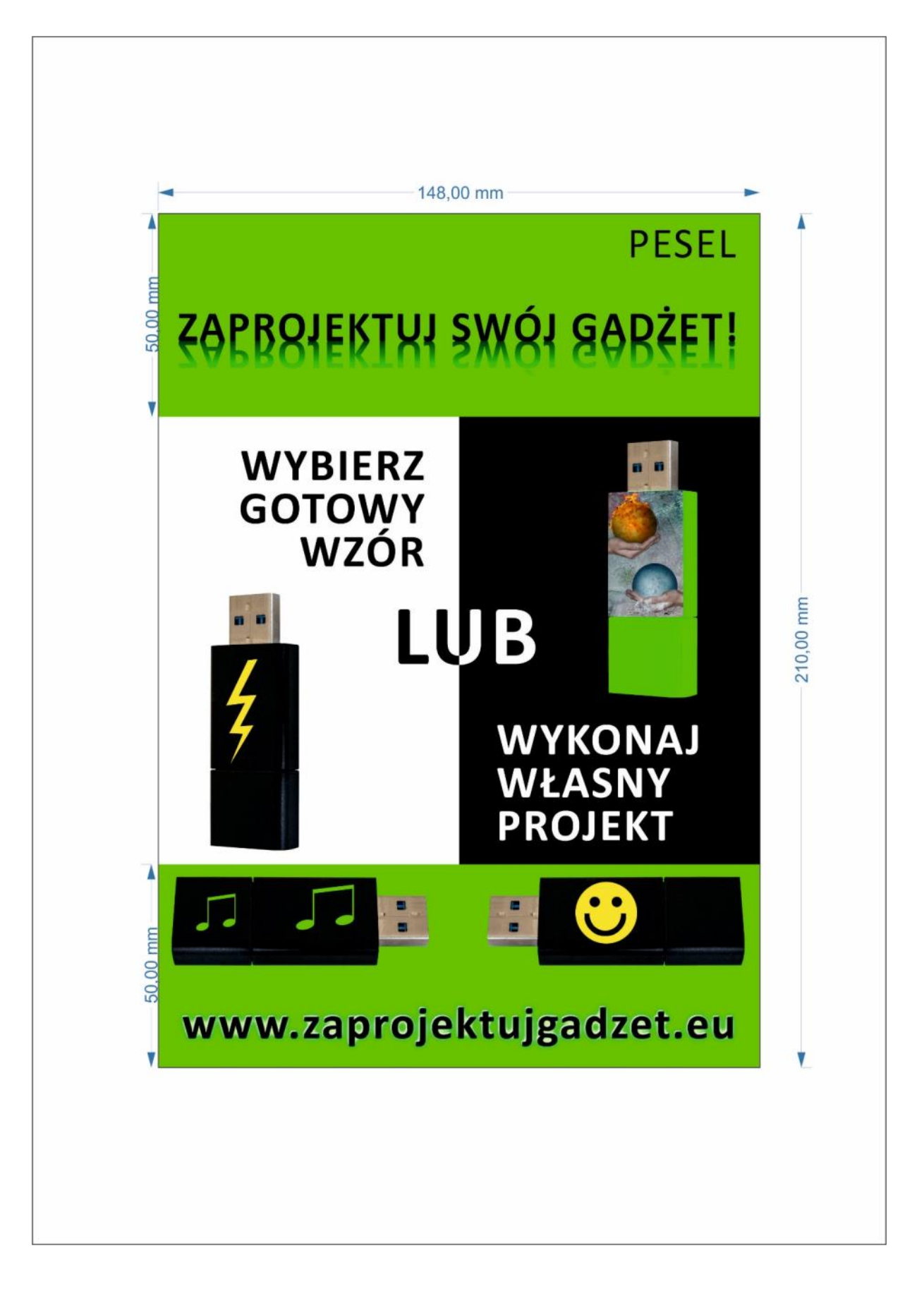

#### **Czas przeznaczony na wykonanie zadania wynosi 180 minut.**

#### **Ocenie podlegać będą 4 rezultaty:**

- zdjęcie pendrive'a w pliku *PESEL pendrive*;
- obróbka obrazu w pliku PESEL\_makieta.psd;
- edycja tekstów w pliku *PESEL\_makieta.psd;*
- wydruk z pliku *PESEL\_makieta.jpg*.

#### **Kryteria oceniania wykonania zadania praktycznego będą uwzględniać:**

- poprawność doboru tła i oświetlenia dla zadanych warunków,
- poprawność ustawienia aparatu i właściwą perspektywę fotografowania,
- obróbkę obrazu cyfrowego,
- dokładność wyselekcjonowania sfotografowanego przedmiotu,
- elementy i techniki zastosowane przy wykonaniu fotomontażu,
- sposób archiwizacji fotografii,
- techniki edycji tekstów,
- poprawność wydruku.

#### **Umiejętności sprawdzane zadaniem praktycznym:**

- 1. Organizacja prac fotograficznych
	- 1) przestrzega zasad kompozycji i estetyki obrazu;
	- 2) organizuje miejsca na potrzeby planu zdjęciowego;
	- 4) dobiera sprzęt i materiały do realizacji prac fotograficznych;
	- 5) przestrzega zasad techniki świetlnej w realizacji oświetlenia planu zdjęciowego.

#### 2. Rejestracja obrazu

- 1) przestrzega zasad rejestracji obrazu;
- 2) posługuje się sprzętem fotograficznym;
- 3) stosuje sprzęt oświetleniowy podczas rejestracji obrazu;
- 4) rejestruje obrazy z wykorzystaniem różnych technik fotograficznych;
- 6) wykonuje zdjęcia studyjne.

#### 3. Obróbka i publikacja obrazu

- 1) dobiera sprzęt i urządzenia do obróbki i publikacji obrazu;
- 3) wykorzystuje oprogramowanie graficzne do obróbki obrazu;
- 4) dokonuje obróbki obrazu;
- 6) drukuje obrazy.

**Inne zadania praktyczne z zakresu kwalifikacji A***U.23 Rejestracja, obróbka i publikacja obrazu*  **mogą dotyczyć:**

- przygotowania obrazów do publikacji;
- sporządzenia planu wykonywania prac fotograficznych;
- wykonywania kopii obrazów z wykorzystaniem różnych technik;
- archiwizacji obrazów.

# **PODSTAWA PROGRAMOWA KSZTAŁCENIA W ZAWODZIE**

PODSTAWA PROGRAMOWA KSZTAŁCENIA W ZAWODZIE FOTOGRAF - 343101.

# **1. CELE KSZTAŁCENIA W ZAWODZIE**

Absolwent szkoły kształcącej w zawodzie fotograf powinien być przygotowany do wykonywania następujących zadań zawodowych:

- 1) przygotowania planu zdjęciowego;
- 2) rejestrowania obrazu;
- 3) obróbki i publikowania obrazu.

## **2. EFEKTY KSZTAŁCENIA**

Do wykonywania wyżej wymienionych zadań zawodowych niezbędne jest osiągnięcie zakładanych efektów kształcenia na które składają się:

# **1) Efekty kształcenia wspólne dla wszystkich zawodów**

## **(BHP). Bezpieczeństwo i higiena pracy**

Uczeń:

- 1) rozróżnia pojęcia związane z bezpieczeństwem i higieną pracy, ochroną przeciwpożarową, ochroną środowiska i ergonomią;
- 2) rozróżnia zadania i uprawnienia instytucji oraz służb działających w zakresie ochrony pracy i ochrony środowiska w Polsce;
- 3) określa prawa i obowiązki pracownika oraz pracodawcy w zakresie bezpieczeństwa i higieny pracy;
- 4) przewiduje zagrożenia dla zdrowia i życia człowieka oraz mienia i środowiska związane z wykonywaniem zadań zawodowych;
- 5) określa zagrożenia związane z występowaniem szkodliwych czynników w środowisku pracy;
- 6) określa skutki oddziaływania czynników szkodliwych na organizm człowieka;
- 7) organizuje stanowisko pracy zgodnie z obowiązującymi wymaganiami ergonomii, przepisami bezpieczeństwa i higieny pracy, ochrony przeciwpożarowej i ochrony środowiska;
- 8) stosuje środki ochrony indywidualnej i zbiorowej podczas wykonywania zadań zawodowych;
- 9) przestrzega zasad bezpieczeństwa i higieny pracy oraz stosuje przepisy prawa dotyczące ochrony przeciwpożarowej i ochrony środowiska;
- 10) udziela pierwszej pomocy poszkodowanym w wypadkach przy pracy oraz w stanach zagrożenia zdrowia i życia.

#### **(PDG). Podejmowanie i prowadzenie działalności gospodarczej**

Uczeń:

- 1) stosuje pojęcia z obszaru funkcjonowania gospodarki rynkowej;
- 2) stosuje przepisy prawa pracy, przepisy prawa dotyczące ochrony danych osobowych oraz przepisy prawa podatkowego i prawa autorskiego;
- 3) stosuje przepisy prawa dotyczące prowadzenia działalności gospodarczej;
- 4) rozróżnia przedsiębiorstwa i instytucje występujące w branży i powiązania między nimi;
- 5) analizuje działania prowadzone przez przedsiębiorstwa funkcjonujące w branży;
- 6) inicjuje wspólne przedsięwzięcia z różnymi przedsiębiorstwami z branży;
- 7) przygotowuje dokumentację niezbędną do uruchomienia i prowadzenia działalności gospodarczej;
- 8) prowadzi korespondencję związaną z prowadzeniem działalności gospodarczej;
- 9) obsługuje urządzenia biurowe oraz stosuje programy komputerowe wspomagające prowadzenie działalności gospodarczej;
- 10) planuje i podejmuje działania marketingowe prowadzonej działalności gospodarczej;
- 11) planuje działania związane z wprowadzaniem innowacyjnych rozwiązań;
- 12) stosuje zasady normalizacji;
- 13) optymalizuje koszty i przychody prowadzonej działalności gospodarczej.

#### **(JOZ). Język obcy ukierunkowany zawodowo**

Uczeń:

- 1) posługuje się zasobem środków językowych (leksykalnych, gramatycznych, ortograficznych oraz fonetycznych), umożliwiających realizację zadań zawodowych;
- 2) interpretuje wypowiedzi dotyczące wykonywania typowych czynności zawodowych artykułowane powoli i wyraźnie, w standardowej odmianie języka;
- 3) analizuje i interpretuje krótkie teksty pisemne dotyczące wykonywania typowych czynności zawodowych;
- 4) formułuje krótkie i zrozumiałe wypowiedzi oraz teksty pisemne umożliwiające komunikowanie się w środowisku pracy;
- 5) korzysta z obcojęzycznych źródeł informacji.

#### **(KPS). Kompetencje personalne i społeczne**

Uczeń:

- 1) przestrzega zasad kultury i etyki;
- 2) jest kreatywny i konsekwentny w realizacji zadań;
- 3) potrafi planować działania i zarządzać czasem;
- 4) przewiduje skutki podejmowanych działań;
- 5) ponosi odpowiedzialność za podejmowane działania;
- 6) jest otwarty na zmiany;
- 7) stosuje techniki radzenia sobie ze stresem;
- 8) aktualizuje wiedzę i doskonali umiejętności zawodowe;
- 9) przestrzega tajemnicy zawodowej;
- 10) negocjuje warunki porozumień;
- 11) jest komunikatywny;
- 12) stosuje metody i techniki rozwiązywania problemów;
- 13) współpracuje w zespole.

**2) Efekty kształcenia wspólne dla zawodów w ramach obszaru administracyjno-usługowego, stanowiące podbudowę do kształcenia w zawodzie lub grupie zawodów PKZ(AU.l)**

## **PKZ(AU.l) Umiejętności stanowiące podbudowę do kształcenia w zawodach: fotograf, technik fotografii i multimediów**

Uczeń:

- 1) posługuje się terminologią w zakresie fotografii i grafiki komputerowej;
- 2) stosuje modele barw w wykonywaniu zadań zawodowych;
- 3) charakteryzuje techniki zapisu obrazu;
- 4) dobiera metody i materiały do specyfiki rejestrowanego obrazu;
- 5) rozpoznaje urządzenia do rejestracji, obróbki i publikacji obrazu;
- 6) charakteryzuje procesy obróbki materiałów światłoczułych;
- 7) stosuje sprzęt i oprogramowanie wspomagające wykonywanie zadań.

# **3) Efekty kształcenia właściwe dla kwalifikacji wyodrębnionych w zawodzie fotograf**

#### **AU.23 Rejestracja, obróbka i publikacja obrazu;**

#### **1. Organizacja prac fotograficznych**

Uczeń:

- 1) przestrzega zasad kompozycji i estetyki obrazu;
- 2) organizuje miejsca na potrzeby planu zdjęciowego;
- 3) określa metody rejestracji obrazu;
- 4) dobiera sprzęt i materiały do realizacji prac fotograficznych;
- 5) przestrzega zasad techniki świetlnej w realizacji oświetlenia planu zdjęciowego;
- 6) wykonuje konserwację sprzętu zdjęciowego i oświetleniowego;
- 7) sporządza plan wykonywania prac fotograficznych.

#### **2. Rejestracja obrazu**

Uczeń:

- 1) przestrzega zasad rejestracji obrazu;
- 2) posługuje się sprzętem fotograficznym;
- 3) stosuje sprzęt oświetleniowy podczas rejestracji obrazu;
- 4) rejestruje obrazy z wykorzystaniem różnych technik fotograficznych;
- 5) wykonuje zdjęcia plenerowe;
- 6) wykonuje zdjęcia studyjne;
- 7) wykonuje zdjęcia techniczne.

#### **3. Obróbka i publikacja obrazu**

Uczeń:

- 1) dobiera sprzęt i urządzenia do obróbki i publikacji obrazu;
- 2) wykonuje kopie obrazów z wykorzystaniem różnych technik;
- 3) wykorzystuje oprogramowanie graficzne do obróbki obrazu;
- 4) dokonuje obróbki obrazu;
- 5) przygotowuje obrazy do publikacji;
- 6) drukuje obrazy;
- 7) publikuje obrazy zgodnie z obowiązującymi przepisami prawa;
- 8) archiwizuje obrazy;
- 9) wykonuje konserwację wykorzystywanego sprzętu.

# **3. WARUNKI REALIZACJI KSZTAŁCENIA W ZAWODZIE**

Szkoła podejmująca kształcenie w zawodzie fotograf powinna posiadać następujące pomieszczenia dydaktyczne:

- 1) pracownię do rejestracji obrazu lub studio fotograficzne (jedno studio dla sześciu uczniów) posiadające odpowiednią przestrzeń, w której będzie możliwe fotografowanie osób i przedmiotów w różnych planach zdjęciowych, wyposażoną w sprzęt fotograficzny (aparaty fotograficzne z wymienną optyką, małoobrazkowe z możliwością zapisu obrazu wideo, średnioformatowe lub wielkoformatowe), obiektywy fotograficzne o różnych ogniskowych, statywy i akcesoria do statywów, głowice mocujące aparaty fotograficzne, sprzęt oświetleniowy (studyjne lampy błyskowe i lampy światła ciągłego, statywy do lamp lub system sufitowego mocowania oświetlenia, akcesoria modyfikujące światło, reporterskie lampy błyskowe), jedno stanowisko komputerowe z oprogramowaniem do komunikacji z aparatem fotograficznym, zestawy rozwijanych teł fotograficznych, stoły bezcieniowe, namioty lub komory bezcieniowe, płaszczyzny odbijające, rozpraszające i pochłaniające, stoliki reprodukcyjne, światłomierze, wyzwalacze lamp, wzorniki, szare karty, mieszki i pierścienie pośrednie, filtry zdjęciowe;
- 2) pracownię obróbki obrazu, wyposażoną w: stanowisko komputerowe dla nauczyciela, stanowiska komputerowe dla uczniów (jedno stanowisko dla jednego ucznia), projektor multimedialny lub duży wyświetlacz naścienny, każde stanowisko z monitorem graficznym, tabletem graficznym, skaner (po jednym urządzeniu na cztery stanowiska komputerowe), drukarkę zapewniającą fotograficzną jakość wydruku, drukarkę wielkoformatową, zestaw do kalibracji i profilowania, wzorniki do kalibracji, profesjonalne oprogramowanie do obróbki grafiki, oprogramowanie wspomagające tworzenie prezentacji, pakiet programów biurowych, oprogramowanie do katalogowania i archiwizacji zdjęć;
- 3) ciemnię fotograficzną, wyposażoną w: powiększalniki z głowicą filtracyjną lub zestawem filtrów korekcyjnych, zegar wyłącznikowy, obiektyw i maskownicę, stół mokry z kuwetami i szczypcami do prowadzenia negatywowej i pozytywowej obróbki materiałów fotograficznych, koreksy, menzurki, termometry, suszarkę, lampy ciemniowe, naczynia miarowe.

Każda pracownia powinna posiadać komputery połączone w sieć lokalną z dostępem do Internetu oraz pojemniki do selektywnej zbiórki odpadów.

Kształcenie praktyczne może odbywać się w: pracowniach szkolnych, placówkach kształcenia praktycznego, zakładach fotograficznych, fotograficznych punktach usługowych, przemysłowych laboratoriach fotograficznych, redakcjach gazet, agencjach reklamowych, studiach graficznych i filmowych, archiwach i bibliotekach państwowych, laboratoriach policyjnych, przedsiębiorstwach, w których dokonuje się rejestracji fotograficznej, obróbki obrazu oraz postprodukcji fotograficznej i filmowej oraz innych podmiotach stanowiących potencjalne miejsce zatrudnienia absolwentów szkół kształcących w zawodzie.

# **4. MINIMALNA LICZBA GODZIN KSZTAŁCENIA ZAWODOWEGO1)**

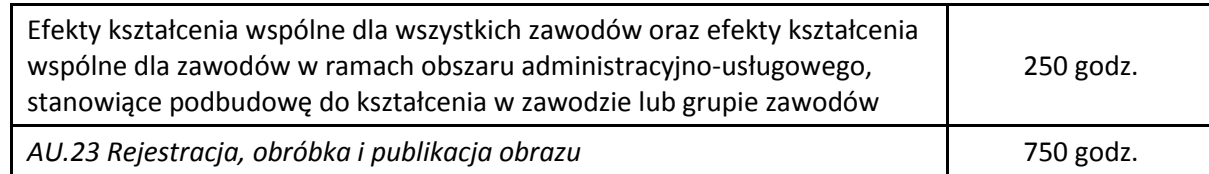

<sup>1)</sup> W szkole liczbe godzin kształcenia zawodowego należy dostosować do wymiaru godzin określonego w przepisach w sprawie ramowych planów nauczania dla publicznych szkół, przewidzianego dla kształcenia zawodowego w danym typie szkoły, zachowując minimalną liczbę godzin wskazanych w tabeli odpowiednio dla efektów kształcenia: wspólnych dla wszystkich zawodów i wspólnych dla zawodów w ramach obszaru kształcenia, stanowiących podbudowę do kształcenia w zawodzie lub grupie zawodów oraz właściwych dla kwalifikacji wyodrębnionych w zawodzie.

# **5. MOŻLIWOŚCI UZYSKIWANIA DODATKOWYCH KWALIFIKACJI W RAMACH OBSZARU KSZTAŁCENIA**

Absolwent szkoły kształcącej w zawodzie fotograf po potwierdzeniu kwalifikacji *AU.23 Rejestracja, obróbka i publikacja obrazu* może uzyskać dyplom potwierdzający kwalifikacje w zawodzie technik fotografii i multimediów po potwierdzeniu kwalifikacji *AU.28 Realizacja projektów multimedialnych* oraz uzyskaniu wykształcenia średniego lub średniego branżowego.